# **Positive Message Poster: Design Challenge**

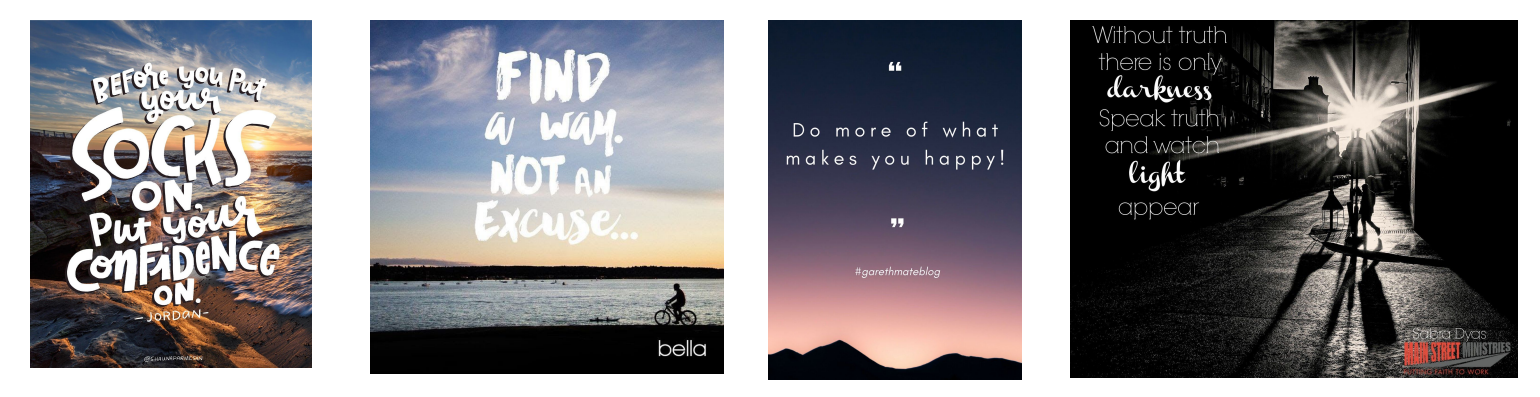

#### **Here are the rules**

- Design a series of **2-3 posters** that have a positive message.
- Think of it as a way to **inspire people** during this global pandemic.
	- Option: If you have time try making a video with a positive message.

## **Step 1 Find a Word to Highlight on the Poster**

- You will use a word as one of the graphics on the poster.
- **Go to Random Word [Generator](https://randomwordgenerator.com/)** 
	- Select the Number of Words: 10
	- Click "Generate Random Words"
	- $\circ$  Use either word #4 or word #7 (or both) on your poster
- Other sites for generating words include:
	- Word [Counter](https://wordcounter.net/random-word-generator)
	- Words [Unscramble](https://www.wordsunscramble.com/word-generator)

## **Step 2 Find a Quote**

- The poster will also include a quote with a positive message.
- Visit **Brainy [Quotes](https://www.brainyquote.com/)** and explore topics such as Positive, Inspirational, and Motivational.
- You can also try randomly generating a quote for fun by visiting these links:
	- [Random](http://www.quotationspage.com/random.php) Quotes Page
	- Random Quote [Generator](https://miniwebtool.com/random-quote-generator/)

## **Step 3 Find an Image**

- Your poster will include a minimum of 2 photos.
- At least one of the photos must be an original photo taken by you for this project.
- You can use an existing photo you already have for the second image.
	- Or visit a free usable image site like [Unsplash](https://unsplash.com/) for another image.

## **Step 4 Put It All Together**

- Use a program such as **[Photoshop,](https://innovatecommtech.weebly.com/ps.html) [Pixlr](http://photographyresources.weebly.com/pixlr-photo-editor.html), Photopea**, or GIMP to create your poster.
	- You can also use [Illustrator,](https://fhcigraphicdesign.weebly.com/gr-11-info--tutorials.html) [Vectr](https://innovatecommtech.weebly.com/other-vector-graphics-software.html), or Gravit [Designer](https://innovatecommtech.weebly.com/other-vector-graphics-software.html) Pro to make graphics.

#### **Submit by the due date to make sure you have a good workflow system at home**